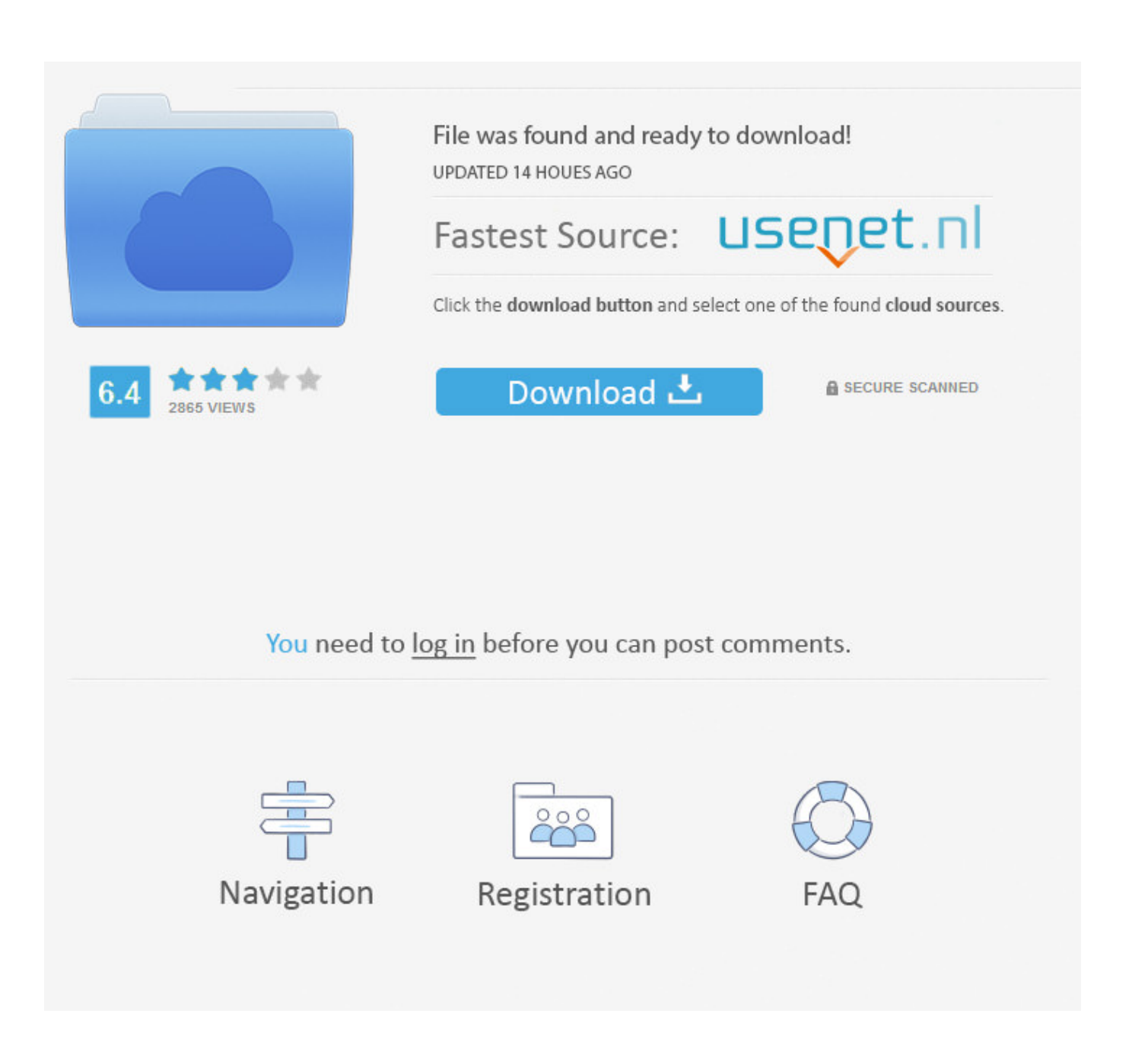

[When Connect Irig To Ipad Garageband Music Comes Out](https://tiurll.com/1uhh8k)

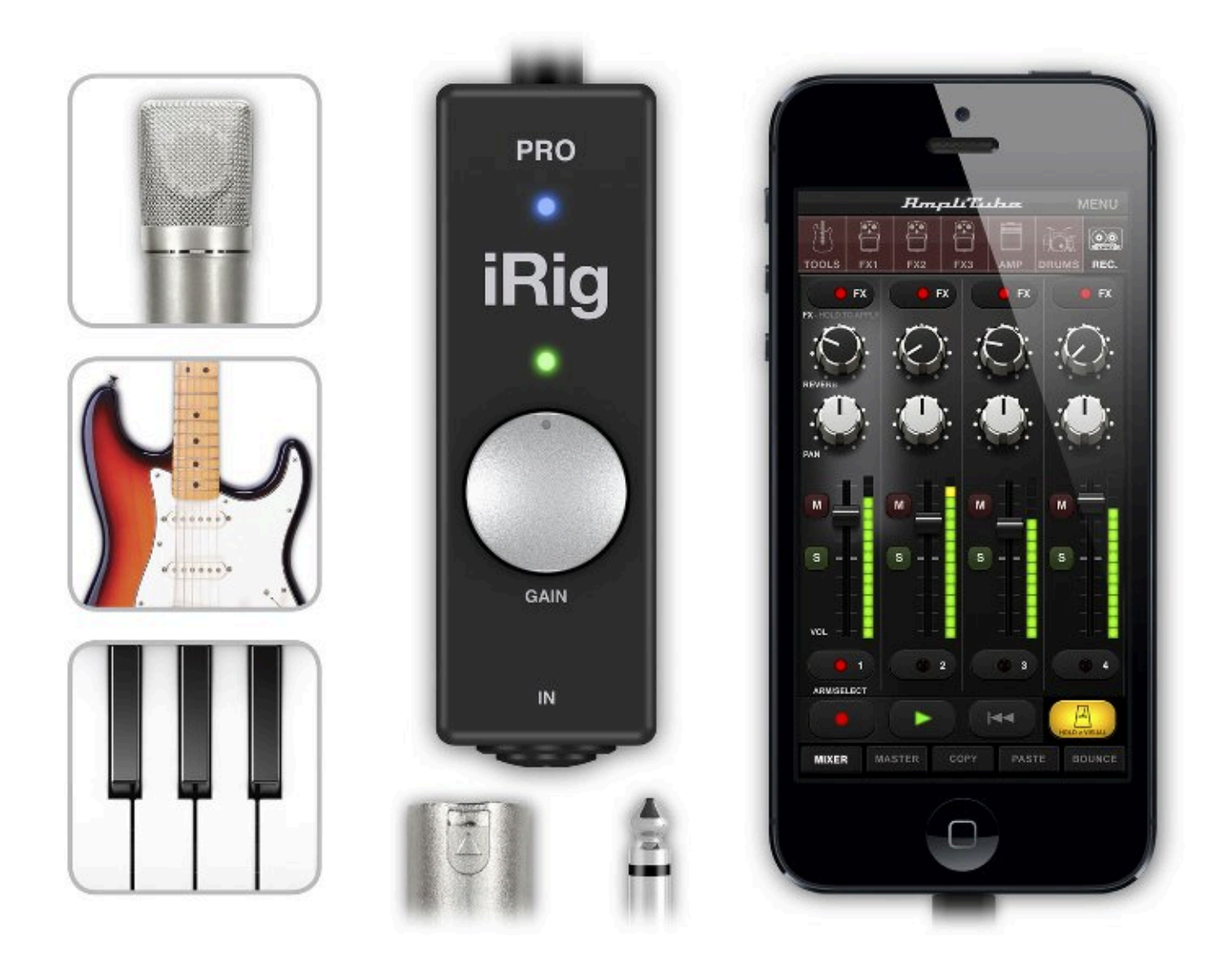

[When Connect Irig To Ipad Garageband Music Comes Out](https://tiurll.com/1uhh8k)

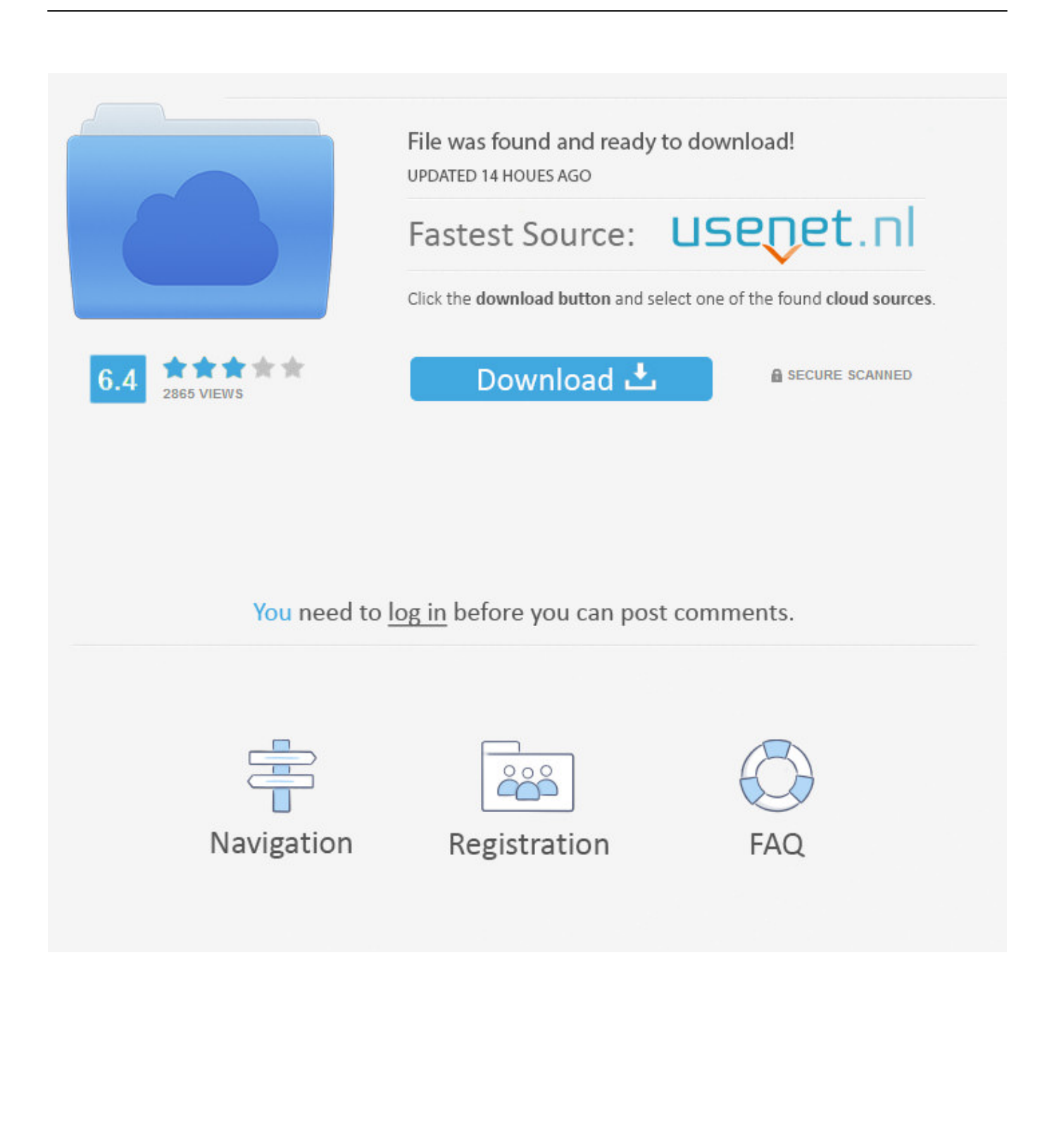

Sep 30, 2018 IK Multimedia iRig HD 2 Digital Guitar Interface for iPhone, iPad and Mac iRig HD 2 improves on the original iRig HD, adding dedicated amplifier and headphone outputs for improved connectivity, an FX/Thru switch for even more routing options, and full 24-bit, 96 kHz input and output for incredible sound quality.. I can plug my iPad into both and get OK sound I am going to be traveling to practice sessions and will need to play with others, the practice amp can get loud enough but the sound isn't great for a 6' speaker.. I love the sound of 'em but I've made the choice of convenience and am quite happy.

Route MIDI between apps — drive asynth from a MIDI sequencer, or add an arpeggiator to your MIDIkeyboard — or sync with your external MIDI gear.. When Connect Irig To Ipad Garageband Music Comes Out YoutubeWhen Connect Irig To Ipad Garageband Music Comes Out FreeWhen Connect Irig To Ipad Garageband Music Comes Out LyricsWhen Connect Irig To Ipad Garageband Music Comes Out YoutubeWhen Connect Irig To Ipad Garageband Music Comes Out 2017What is Audiobus? — Audiobus isan award-winning music app for iPhone and iPad which lets you useyour other music apps together.

## [Sidetone For Usb Headsets Mac](https://poocuveglo.therestaurant.jp/posts/15734297)

And then there's tubes (which make a huge difference even if just in the power amp section).. I am thinking I have a few choices:Buy a straight modeling amp like a Line6, and play the guitar through it.. No iPad Buy a PA system and play the guitar through ToneStack on my iPad Buy a guitar amp and play the guitar through the iPad to the amp via the headphone jack into the phono or RCA inputs.. I have a rather small practice amp and a full size stereo to play my guitar through at home. [Download](https://agitated-neumann-e20372.netlify.app/Download-powershell-wmi-convert-todatetime-for-android) [powershell wmi convert todatetime for android](https://agitated-neumann-e20372.netlify.app/Download-powershell-wmi-convert-todatetime-for-android)

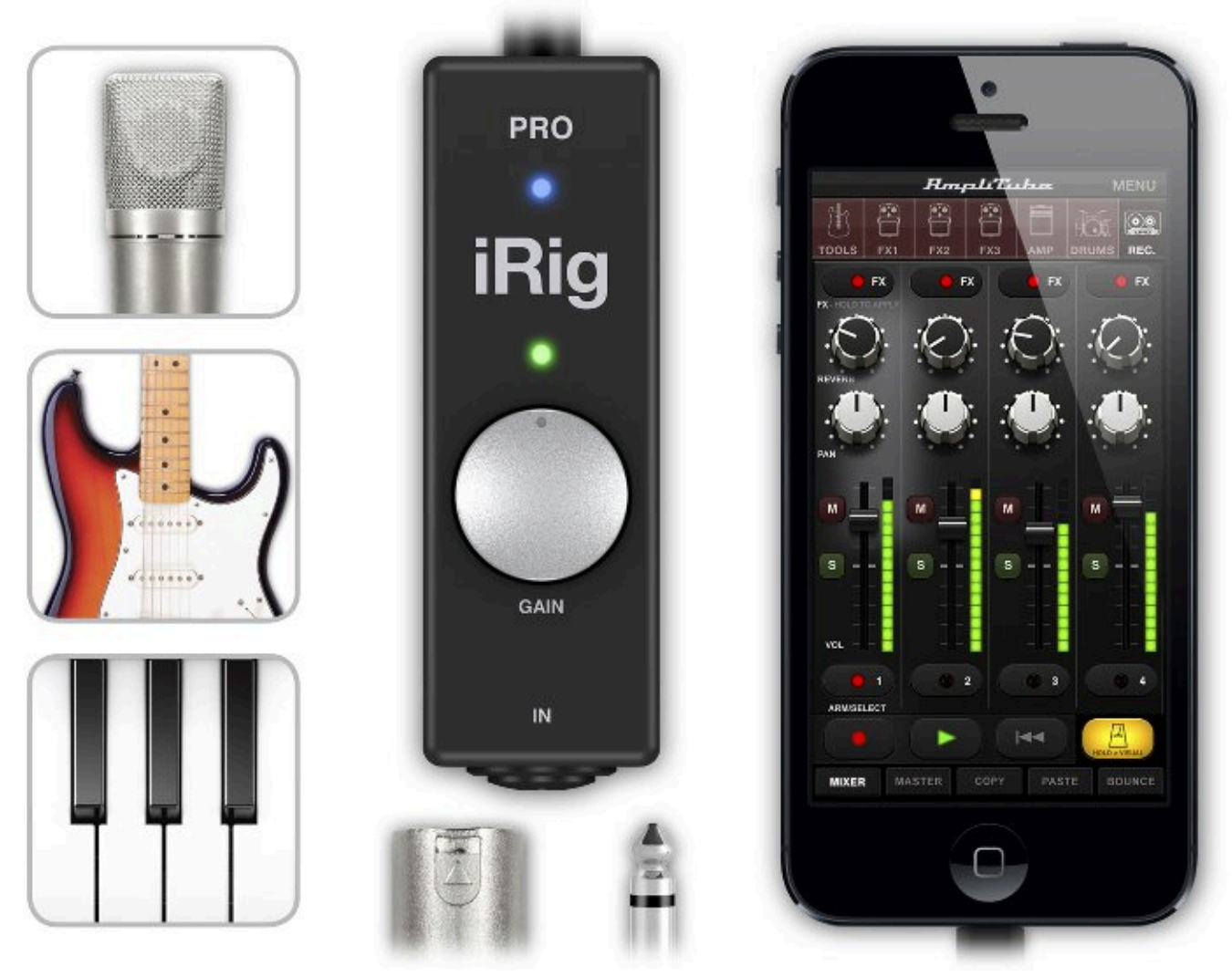

# [Coreldraw X4 Keygen Download](https://imharsuce.mystrikingly.com/blog/coreldraw-x4-keygen-download)

### [Torrent Html5 Builder Mysql\\_Real\\_Escape\\_String](https://gafootdiasen.mystrikingly.com/blog/torrent-html5-builder-mysql_real_escape_string)

 I go iPad straight into a PA because I'm done hauling amps around But it took me a while to get used to the lack of that amp sitting next to me.. Thoughts on which would give a decent sound and decent flexibility? I usually just play for myself so thinking about playing with others is all new to me.. And control your entire setup from a MIDI controller Download on the App StoreAudiobus is the app that makes the rest of your setup better. [Download project dune concept art for mac os x](https://polar-spire-99632.herokuapp.com/Download-project-dune-concept-art-for-mac-os-x.pdf)

### [R Studio For Mac Free](https://vahanider.theblog.me/posts/15734303)

CommentsThere's a couple of threads about the amplifii amp recently; might be an option?I think it's really a question of whether you want that square box monitor near you while you play.. edited February 2017 in General App DiscussionI have \$200 burning a hole in my pocket on Amazon, so not too much money but enough I could combine with other sources to buy something passable.. Chain effects on your favouritesynth, run the output of apps or Audio Units into an app likeGarageBand or Loopy, or select a different audio interface outputfor each app. 0041d406d9 [Hyk2gjmac Hyk2gj For Mac](https://legdbidlido.over-blog.com/2021/03/Hyk2gjmac-Hyk2gj-For-Mac.html)

#### 0041d406d9

[MyMovies download for windows 10 32bit](https://nderifotot.storeinfo.jp/posts/15734299)